$\overline{0}$ 

bitt

 $2005$ ).

 $\circ$ 

 $(51108466)$ )

#### $(\, \mathrm{II})^{\,*}$ -SAP2ABAQUS  $1\,2$  $1\,2$  $\overline{3}$  $(1.$ 300072; 2. 300072;  $\overline{3}$ . 410075) ABAQUS -SAP2ABAQUS SAP2000  $\vdots$ **VUMAT UMAT SAP2ABAQUS** inp Visual C# Microsoft VS2008 inp inp  $\sqrt{1}$  $\ddot{\phantom{0}}$ SAP2ABAQUS SAP2ABAQUS **ABAQUS** ; SAP2000; ABAQUS; SAP2ABAQUS; UMAT; VUMAT ÷  $\therefore$  TV318  $\therefore$  A  $: 1000 - 0666(2014)01 - 0132 - 09$  $2006$ ) 。 **ABAQUS** GUI (Graphic User Interaction) David Hib-Paul So-Bengt karlsson  $\overline{3}$ 1978  $\overline{2}$  $\overline{(}$  $2011$ ). rensenjia **HKS ABAQUS** 2002 **ABAQUS** . ABAQUS  $\sqrt{ }$  $\circ$ SAP2000 ( SAP) **UMAT VUMAT**  $\overline{(}$ CSI (Computer and Structural Incorporate)  $\sim 10^{-1}$ **ABAQUS**  $\circ$ **SAP** Wil-**ABAQUS** son (2004) **ABAQUS**  $(2006)$ **ABAQUS SAP**  $\overline{\phantom{a}}$ inp

 $(51021004)$ 

 $\ast$  $: 2013 - 09 - 04.$ ÷

 $(2011M500332)$ 

?1994-2014 China Academic Journal Electronic Publishing House. All rights reserved. http://www.cnki.net

**SAP** 

**ABAQUS SAP2000** 

 $\cdot$ **SAP ABAQUS SAP SAP2000** 

**SAP ABAQUS** -SAP2ABAQUS

、SAP2ABAQUS SAP2ABAQUS  $Mi-$ 

crosoft VS  $C#$ SAP2ABAQUS  $\overline{(}$  $\mathcal{E}$ inp

inp  $\bf I$ **ABAQUS** 

SAP2ABAQUS

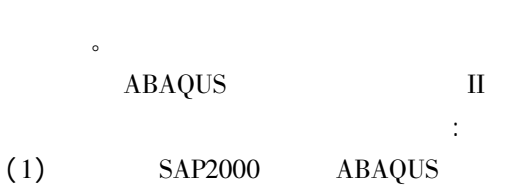

- SAP2ABAQUS.  $(2)$ SAP2ABAQUS
- $(3)$ SAP2ABAQUS
- 
- $(4)$ SAP2ABAQUS
	- SAP2ABAQUS

I  $\overline{(}$  $2014a)$  $\overline{1}$  $\mathbf{I}$ SAP2ABAQUS  $III$  $2014<sub>b</sub>$  $\overline{(\ }$ 

 $\ddot{\phantom{a}}$ 

#### SAP2ABAQUS  $\mathbf{1}$

 $\overline{1}$ SAP2ABAQUS SAP2ABAQUS **SAP**  $\mathbf{1}$ **MARC ABAQUS UMAT VUAMT** 

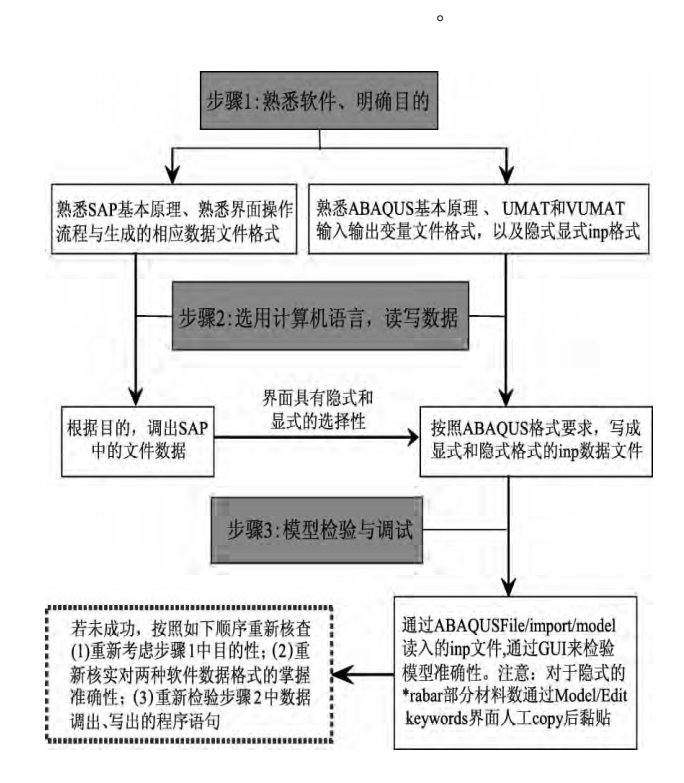

# SAP2MABAQUS

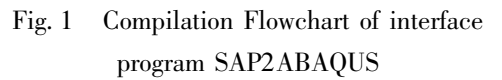

 $\overline{2}$ 

 $\mathbf{1}$ 

inp

$$
v_1(x) = dx/l \quad v_1(y) = dy/l \quad v_1(z) = dz/l. \quad (7)
$$
\n
$$
\vec{V}_3 = \begin{vmatrix}\n\vec{i} & \vec{j} & \vec{k} \\
v_1(x) & v_1(y) & v_1(z) \\
v_2(x) & v_2(y) & v_2(z)\n\end{vmatrix}.
$$
\n(3)  $v_1(y) = v_1(z)$   
\n
$$
v_1(y) = v_1(z)
$$
\n
$$
v_1(x) = v_1(y) = 0 \quad v_1(z) > 0
$$
\n
$$
v_1(x) = v_1(y) = 0 \quad v_1(z) < 0
$$
\n
$$
v_1(x) = v_1(y) = 0 \quad v_1(z) < 0
$$
\n
$$
v_1(x) = v_1(y) = 0 \quad v_1(z) < 0
$$
\n
$$
v_1(x) = v_1(y) = 0 \quad v_1(z) < 0
$$
\n
$$
v_1(x) = v_1(y) = 0 \quad v_1(z) < 0
$$
\n
$$
v_1(x) = v_1(y) = 0 \quad v_1(z) < 0
$$
\n
$$
v_1(x) = v_1(y) = 0 \quad v_1(z) < 0
$$
\n
$$
v_1(x) = v_1(y) = 0 \quad v_1(z) = 0
$$
\n
$$
v_1(x) = v_1(y) = 0 \quad v_1(z) = 0
$$
\n
$$
v_1(x) = v_1(y) = 0 \quad v_1(z) = 0
$$
\n
$$
v_1(x) = v_1(y) = 0 \quad v_1(z) = 0
$$
\n
$$
v_1(x) = v_1(y) = 0 \quad v_1(z) = 0
$$
\n
$$
v_1(x) = v_1(y) = 0 \quad v_1(z) = 0
$$
\n
$$
v_1(x) = v_1(y) = 0 \quad v_1(z) = 0
$$
\n
$$
v_1(x) = v_1(y) = 0 \quad v_1(z) = 0
$$
\n
$$
v_1(x) = v_1(y) = 0 \quad v_1(z) = 0
$$
\n
$$
v_1(x) = v_1(y) = 0 \quad v
$$

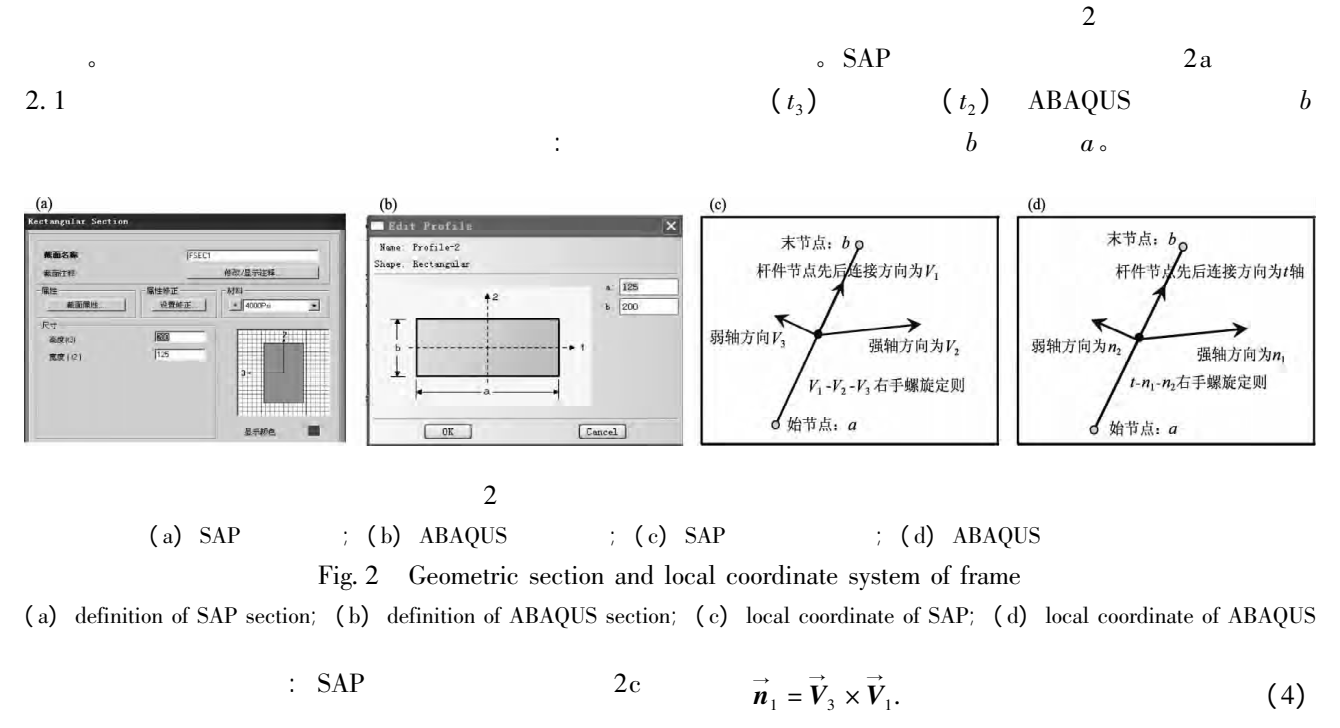

 $\epsilon$ 

$$
v_1(x) v_1(y) v_1(z) v_2(x) v_2(y) v_2(z)
$$
  
\n
$$
\vec{V}_1 \vec{V}_2
$$
\n
$$
dx = x_b - x_a \ dy = y_b - y_a \ dz = z_b - z_a.
$$
\n(6)  
\n
$$
\begin{cases}\n\vec{V}_1 = v_1(x) v_1(y) v_1(z) \\
\Rightarrow \qquad (2)\n\end{cases}
$$

$$
\begin{cases}\nV_1 = v_1(x) & v_1(y) & v_1(z) \\
\vec{V}_2 = v_2(x) & v_2(y) & v_2(z)\n\end{cases}
$$
\n(2)\n
$$
\vec{V}_1
$$
\n
$$
v_1(x) = dx/l \quad v_1(y) = dy/l \quad v_1(z) = dz/l.
$$

 $\geq$ 

134

37

 $\ddot{\phantom{0}}$ 

 $\circ$ 

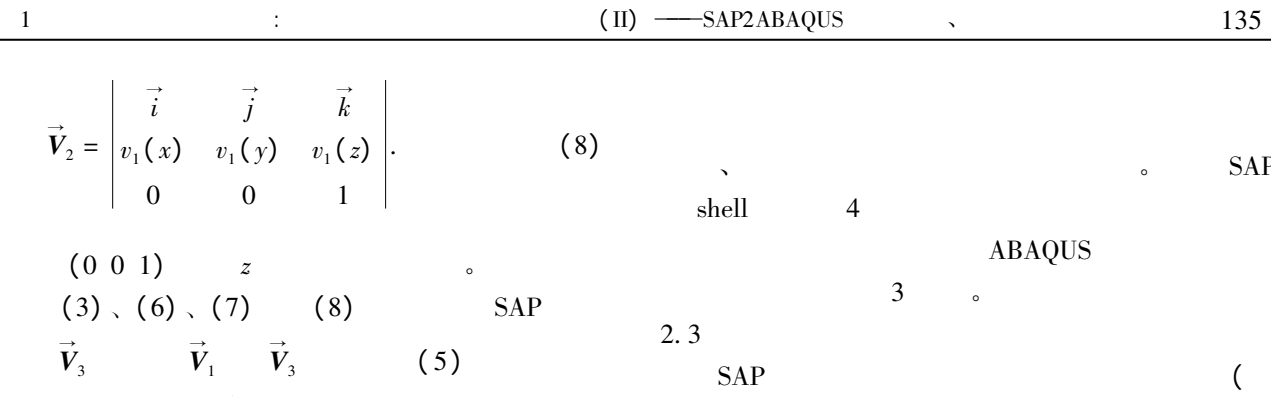

 $\mathcal{E}$ 

**ABAQUS** 

SAP2ABAQUS

 $\overline{4}$ 

inp

ABAQUS  $2.2$ 

 $\vec{n}_1$ 

 $\overline{\phantom{a}}$ 

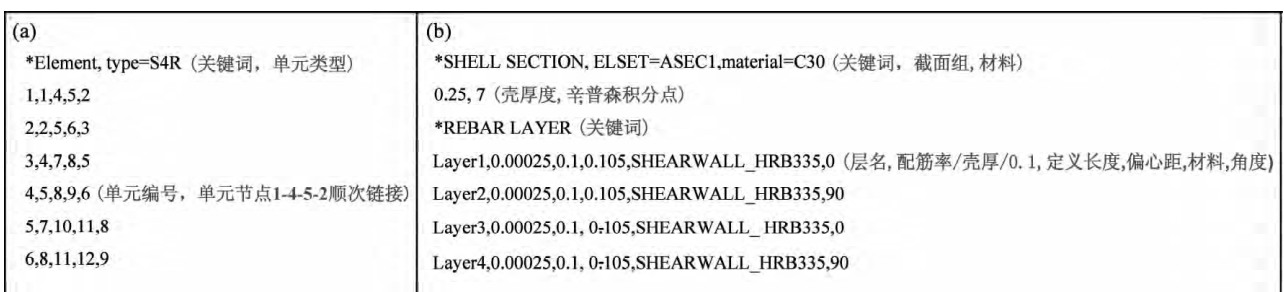

 $\big)$ 

3 
$$
\text{ABAQUS} \text{ inp}
$$

Fig. 3 Data format for element type nodes connectivity and thickness of shell element in ABAQUS inp data file (a) element type and modes connectivity of shell element; (b) define of thickness of shell element and reinforced layer

 $; (b)$ 

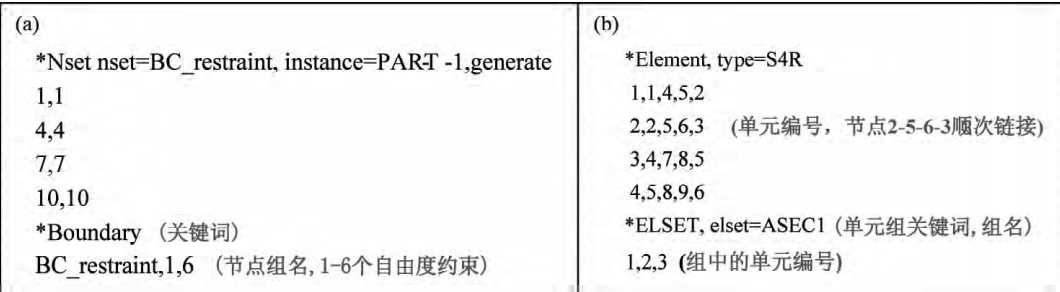

# 4 ABAQUS inp  $(a)$

 $; (b)$ 

Fig. 4 Data format for boundary condition and element set in ABAQUS inp data file

(a) boundary condition endowed with ABAQUS model; (b) element set endowed with ABAQUS model

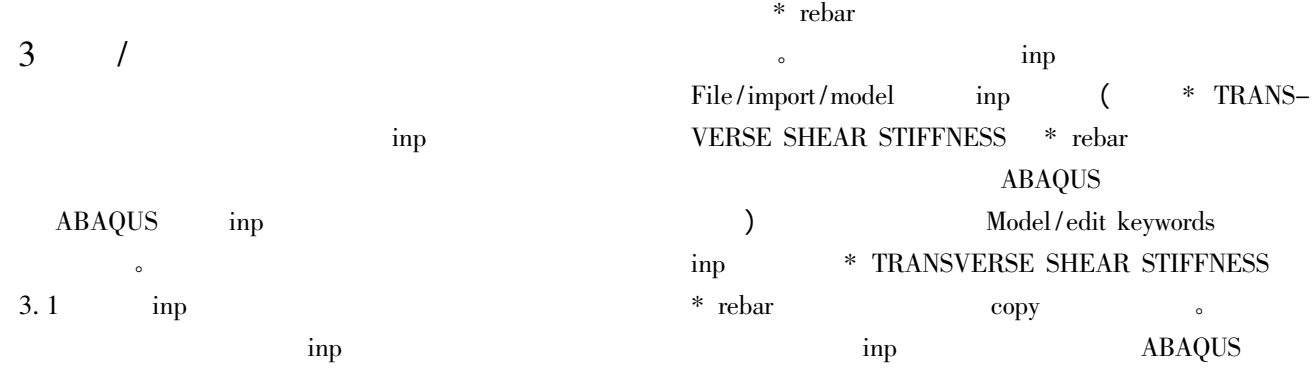

\* TRANSVERSE SHEAR STIFFNESS  $inp$  $3.2$ inp

\* rebar \* rebar  $\overline{a}$ File/import/model inp

#### SAP2ABAQUS  $\overline{4}$

 $4.1$ **ABAQUS** T inp

inp  $\circ$  $\ensuremath{\mathsf{SAP}}$ group ABAQUS **NSET** ESET. SAP2ABAQUS  $5a$  $5<sub>b</sub>$ **SAP2000 SDB**  $\alpha$ ,,

 $5n$ **SAP**  $5p$  $\sim$ ,,  $5q$ 

> $\overline{(\ }$ **ABAQUS**  $)$ 。  $\operatorname{inp}% \left( \mathcal{N}\right) =\operatorname{inp}% \left( \mathcal{N}\right)$  $5q$ inp  $5r$  $\epsilon$

inp  $\overline{a}$ 

 $5\,\mathrm{q}$ 

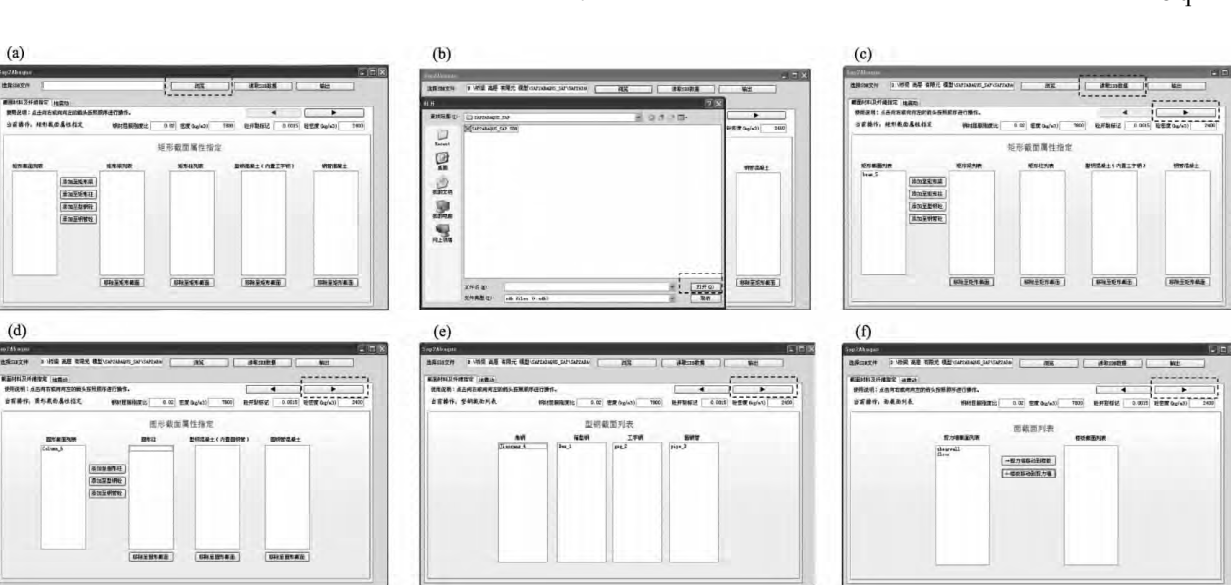

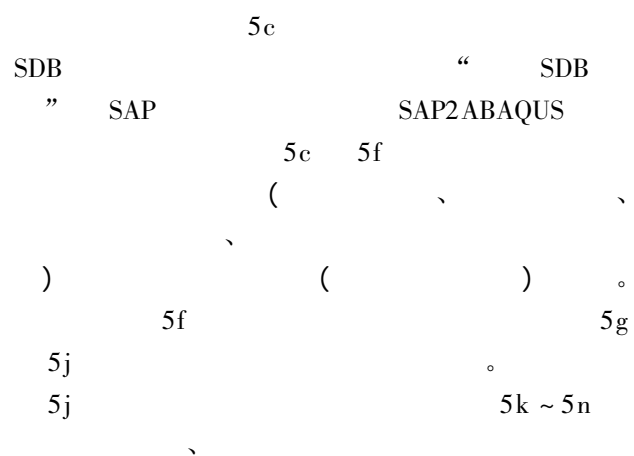

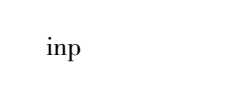

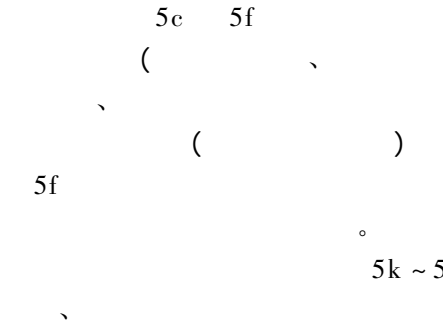

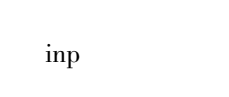

 $5c$ 

 $5d$ 

 $50$ 

 $\epsilon$ 

 $5p$ 

 $\cdot$ 

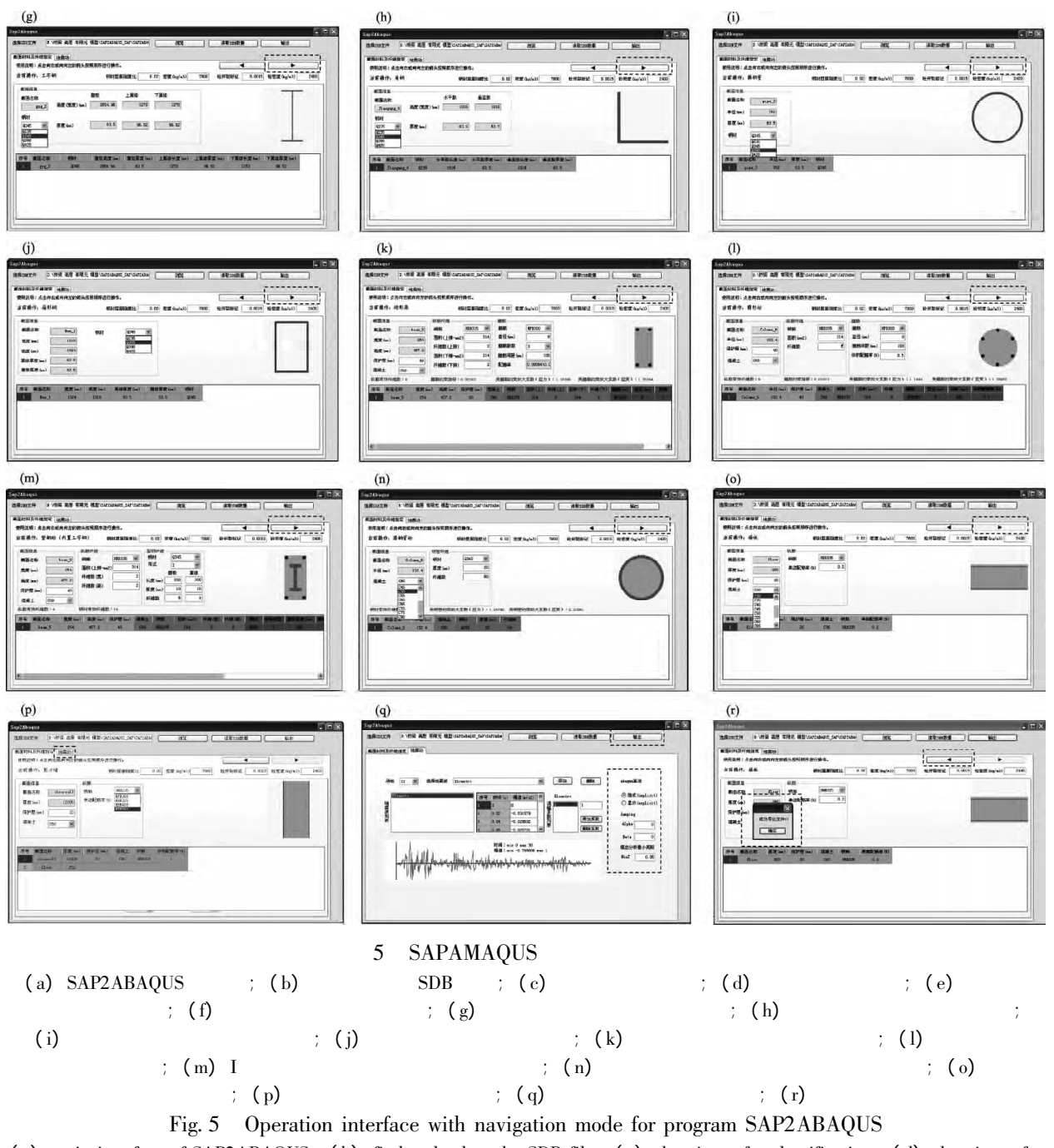

(a) main interface of SAP2ABAQUS; (b) find and select the SDB file; (c) data input for classification; (d) data input for classification; (e) section reinforced data input and has been classified; (f) shell interface data input for classification; (g) information display and definition of joist steel section; (h) information display and definition of angel steel section; (i) information display and definition of circular steel tube section; (j) information display and definition of box-type; steel section; (k) information display and definition of rectangular beam section; (l) information display and definition of circular; column section; (m) information display and definition of I font steel-concrete; (n) information and definition of concrete filled circular steel tube section; (o) information display and definition of floor; (p) information display and definition of shear wall; (q) select and output set of earthquake motion; (r) display of export file successfully

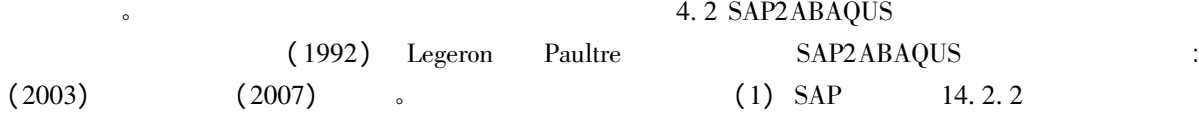

137

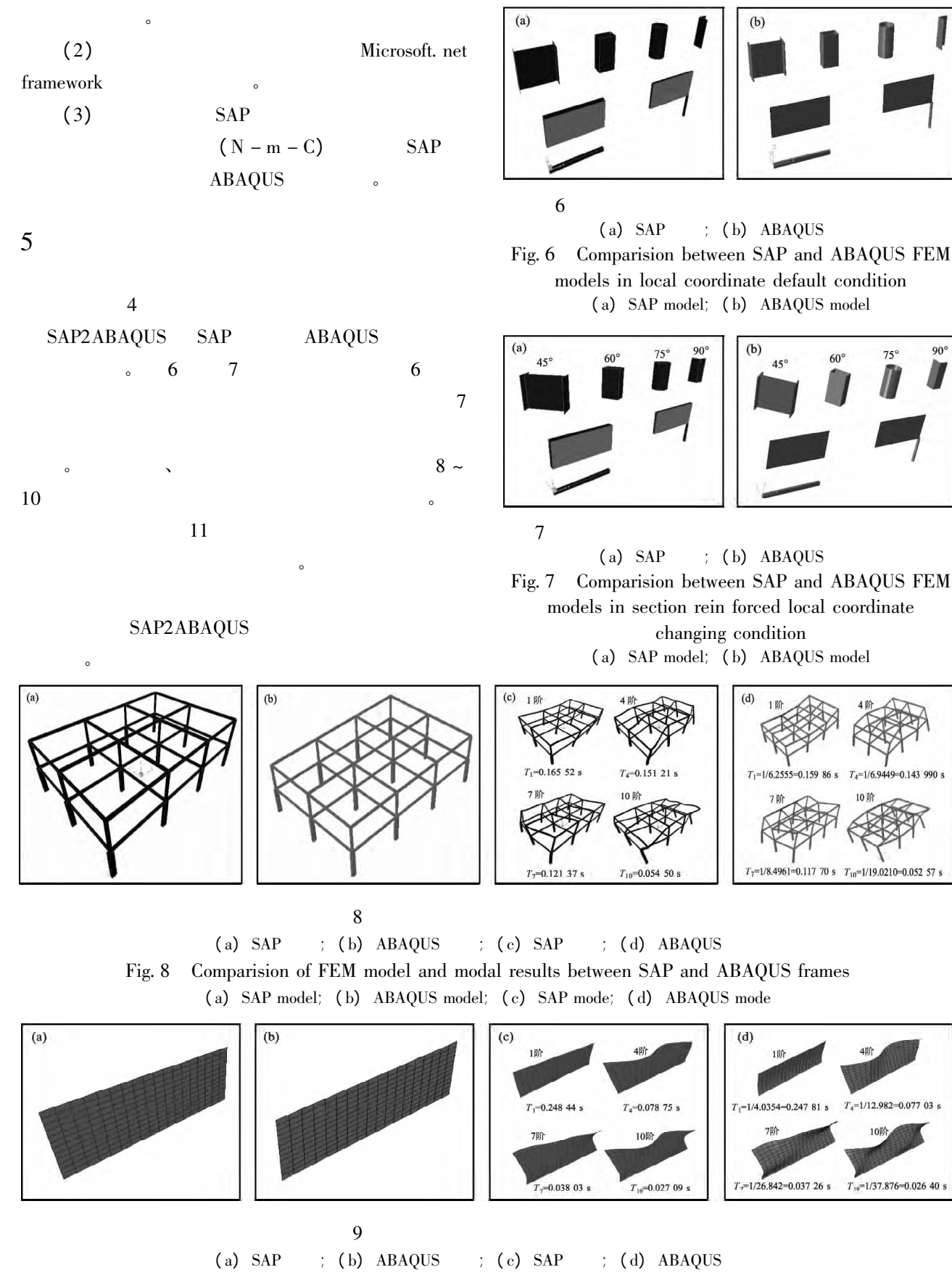

Comparision of FEM model and modal results between SAP and ABAQUS shells Fig.  $9$ (a) SAP model; (b) ABAQUS model; (c) SAP mode; (d) ABAQUS mode

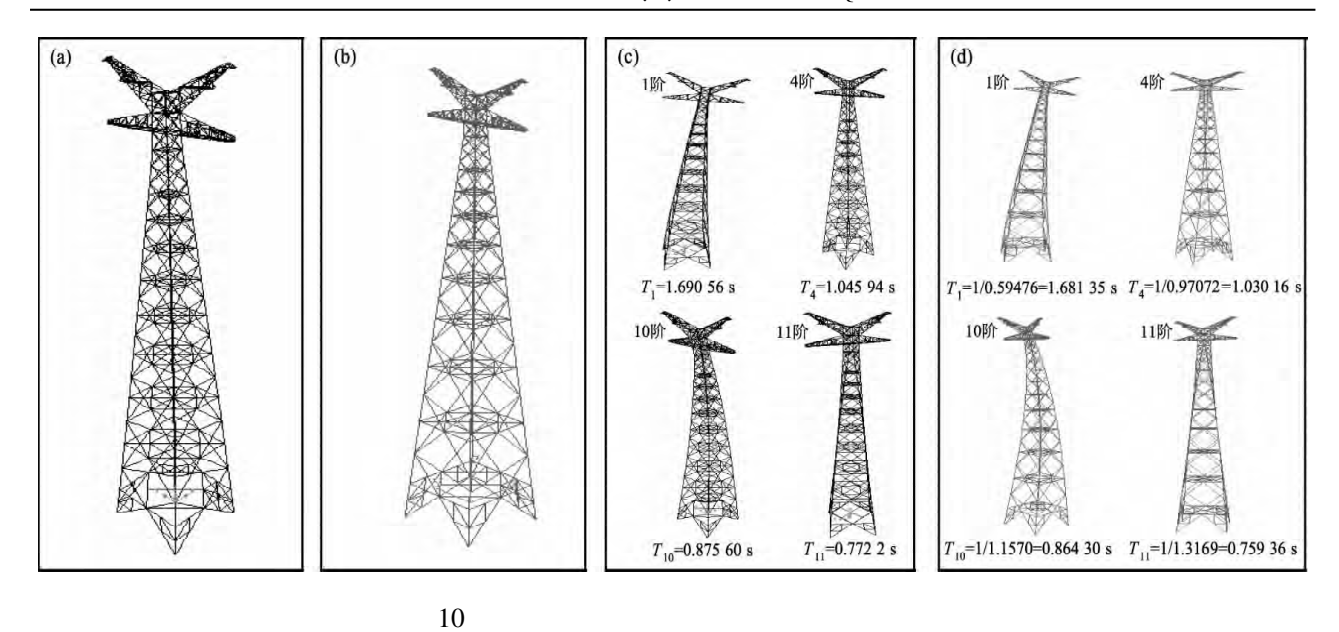

 $\overline{1}$ 

 $\ddot{\cdot}$ 

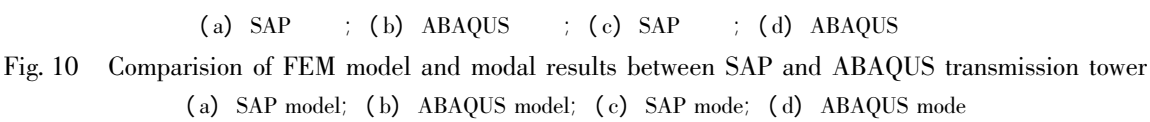

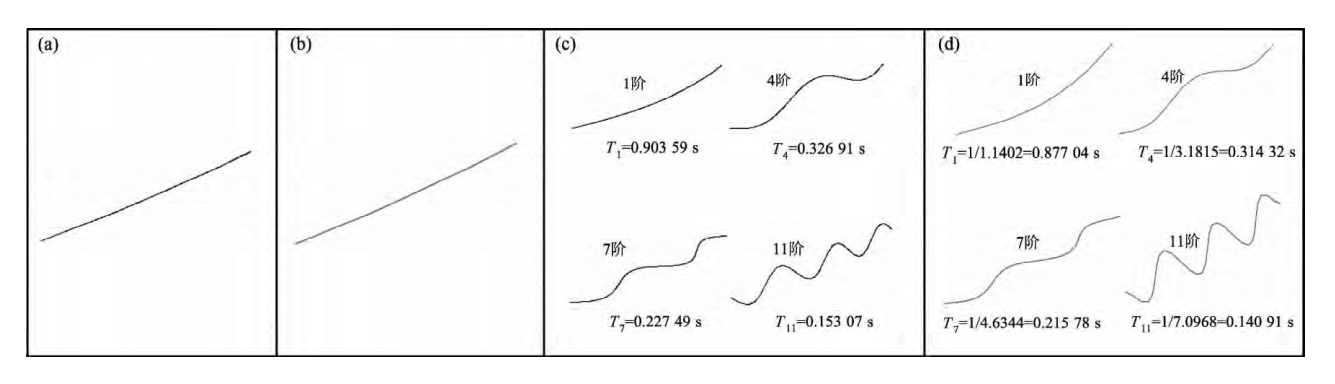

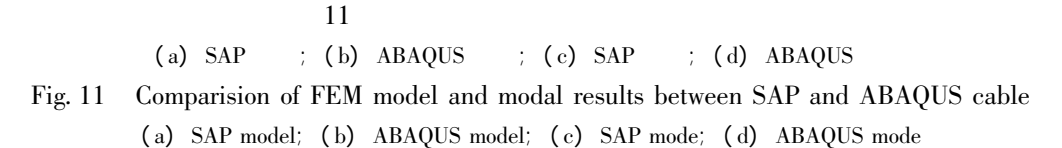

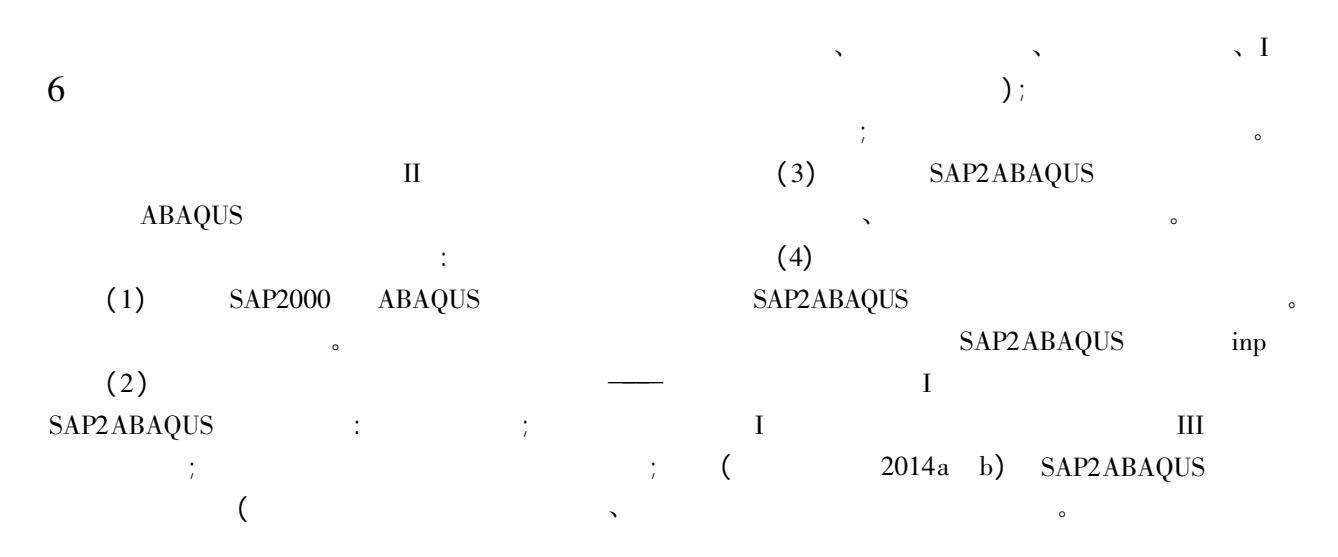

139

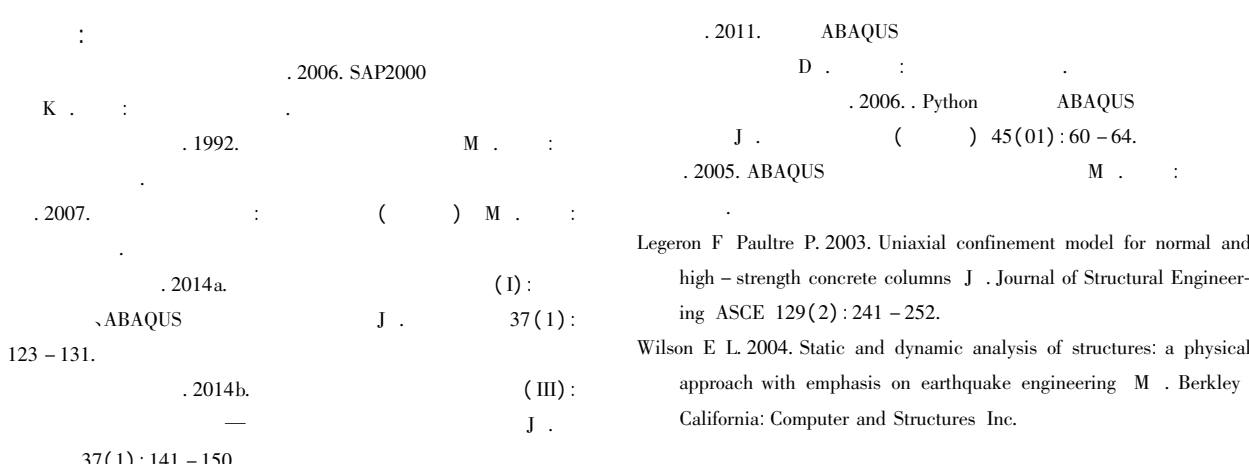

### Elasto-plasticity and Collapse Analysis for Large-span and High-rise Structure (II) Technology Development and Verification of SAP2ABAQUS Interface

LIU  $Guo$ -huan<sup>12</sup> LIAN Ji $\div$ ian<sup>12</sup>  $GUO$  Wei<sup>3</sup>

(1. School of Civil Engineering Tianjin University Tianjin 300072 China)

Tianjin 300072 (2. State Key Laboratory Hydraulic Engineering Simulation and Safety Tianjin University  $China)$ 

(3. School of Civil Engineering and Architecture Central South University Changsha 410075 Hunan China)

### **Abstract**

An interface program named SAP2ABAQUS for converting commercial software SAP2000 into ABAQUS finite element model is developed and implemented. While the inp file format respectively suitable to implicit UMAT and explicit VUMAT algorithms is briefly introduced and the corresponding notes are given as well. The interface program SAP2ABAQUS which is developed based on the development platform of Microsoft VS2008 and coded by using Visual C# programming language could proposes and sets interface for navigate mode. The user can freely choose to generate an implicit or explicit inp data file. Through using SAP2ABAQUS not only the rigid frame member of different section shell group and restraint information etc. and the material fiber information but also the steel fibers and reinforcement ratio of shear wall which are difficult to handle and could apply to implicit and explicit algorithms can be transformed into inp file directly. The convertible steel member includes circular steel pipe box shape steel pipe joist shape steel and angle steel and the concrete member includes reinforced concrete concrete-filled circular steel tube concrete "I" shaped concrete and cross shape steel reinforced concrete. At last several typical finite element models are respectively transformed from SAP2000 to ABAQUS using the SAP2ABAQUS interface program and then are compared. From the comparison of model information before and after the transformation and their corresponding modal analysis results it shows the feasibility and accuracy of the developed program SAP2ABAQUS. The work can greatly increase the efficiency of ABAQUS preprocessing and the accuracy of the model transform.

Key words: finite element; SAP2000; ABAQUS; SAP2ABAQUS; UMAT; VUMAT